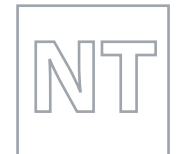

MINISTRY OF EDUCATION, SINGAPORE in collaboration with CAMBRIDGE ASSESSMENT INTERNATIONAL EDUCATION General Certificate of Education Normal (Technical) Level

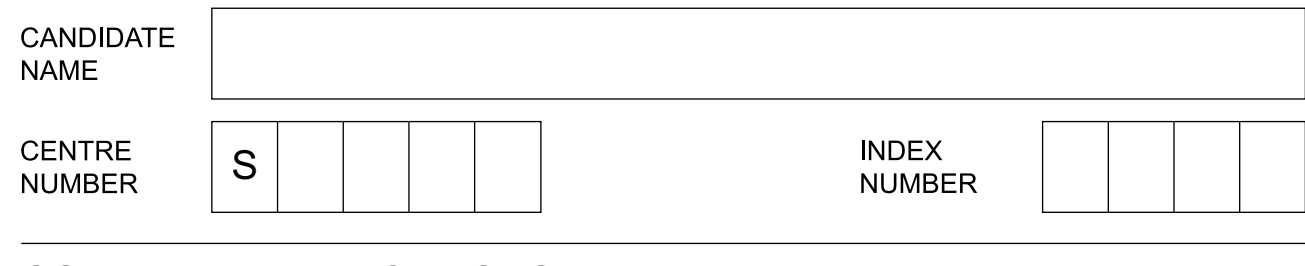

# \*0123456789\*

# **COMPUTER APPLICATIONS 7018/01**

Paper 1 **For examination from 2022** SPECIMEN PAPER

**1 hour 15 minutes**

Candidates answer on the Question Paper.

No Additional Materials are required.

# **READ THESE INSTRUCTIONS FIRST**

Write your Centre number, index number and name in the spaces at the top of this page. Write in dark blue or black pen on both sides of the paper. You may use an HB pencil for any diagrams, graphs or rough working. DO **NOT** WRITE ON ANY BARCODES.

# **Section A**

Answer **all** questions. For each question there are four possible answers **A**, **B**, **C** and **D**. Choose the **one** you consider correct and tick the correct box. Each correct answer will score one mark. A mark will **not** be deducted for a wrong answer. You are advised to spend no more than **30 minutes** on **Section A** (Questions 1–20).

**Section B**

Answer **all** questions.

The number of marks is given in brackets [ ] at the end of each question or part question.

This document consists of **12** printed pages.

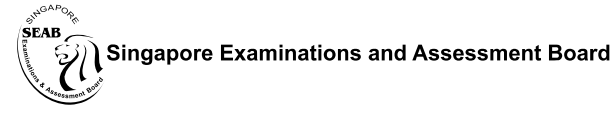

图图 Cambridge Assessment **Wipe** International Education

# **Section A**

**1** Which of the following is an output device?

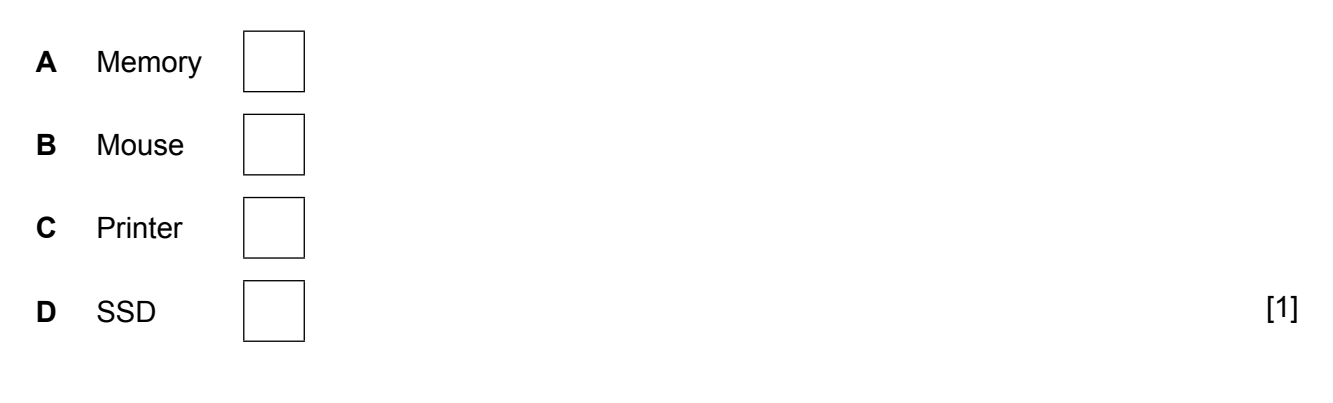

# **2** Wireless communication uses

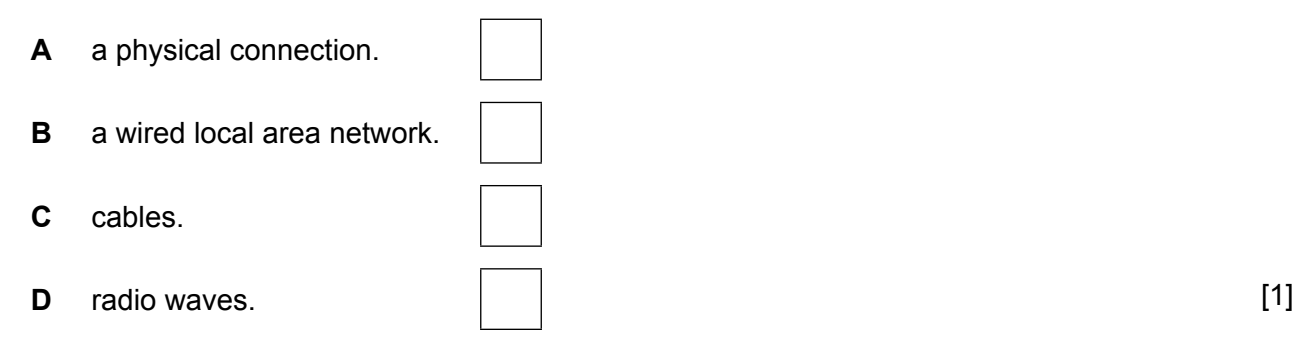

# **3** Which of the following prevents hacking?

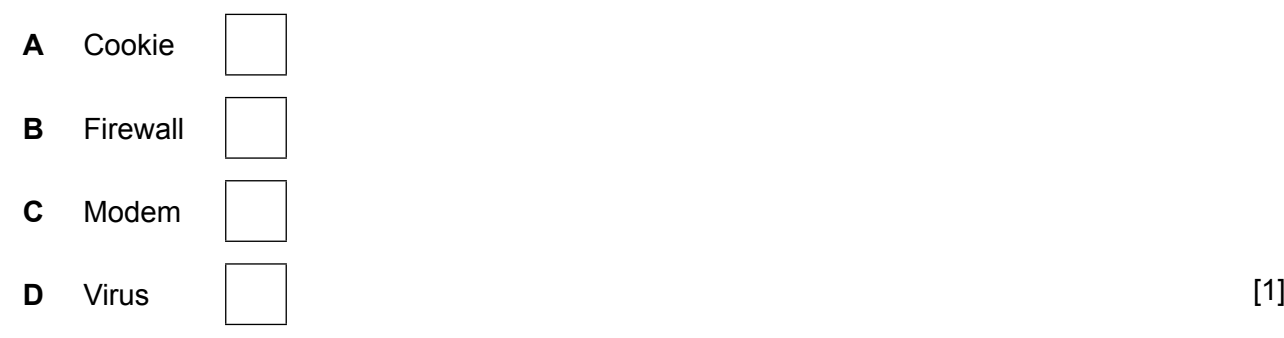

**4** Which of the following is the smallest data unit?

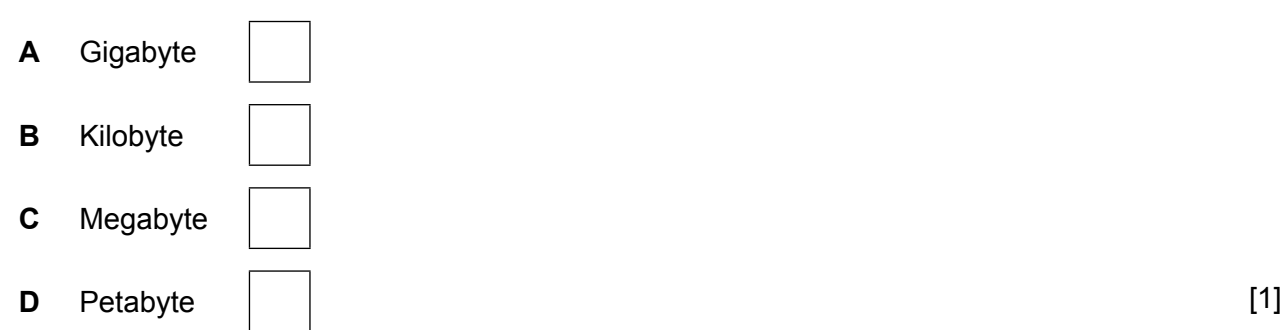

**5** Which of the following is a suitable area to use a WAN?

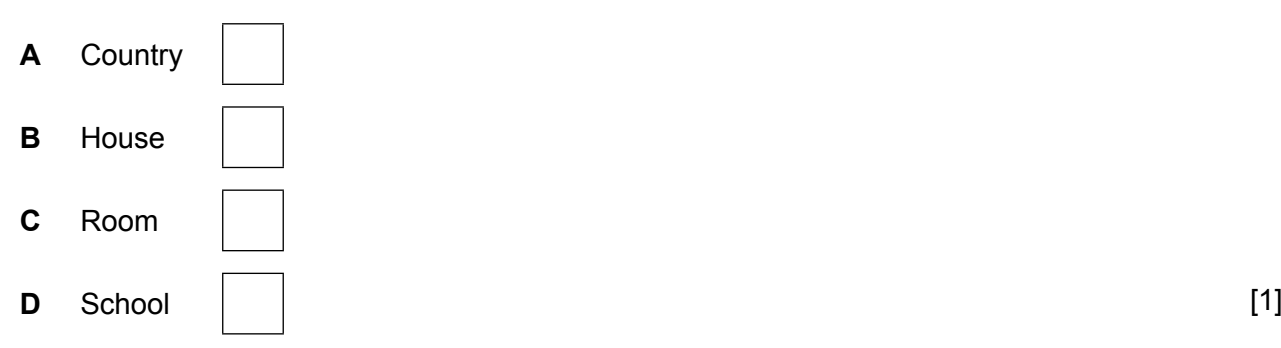

**6** Which of the following is the fill effect for the shape below?

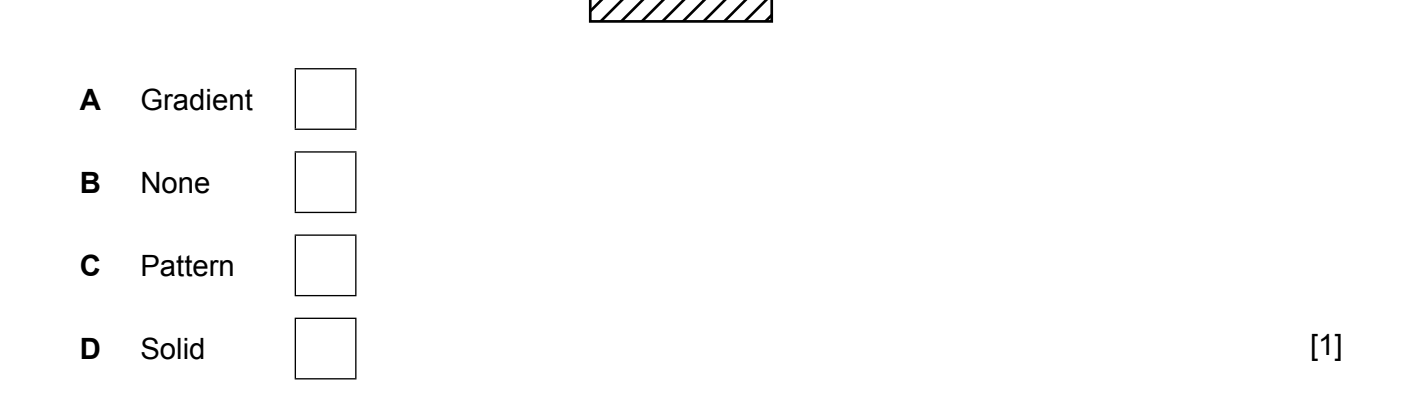

- **7** The output resolution of raster graphics when printed on paper is measured in
	- **A** dots per centimetre. **B** dots per inch. **C** dots per pixel. **D** dots per square.  $\begin{bmatrix} 1 \end{bmatrix}$
- **8** An individual image in a video is called

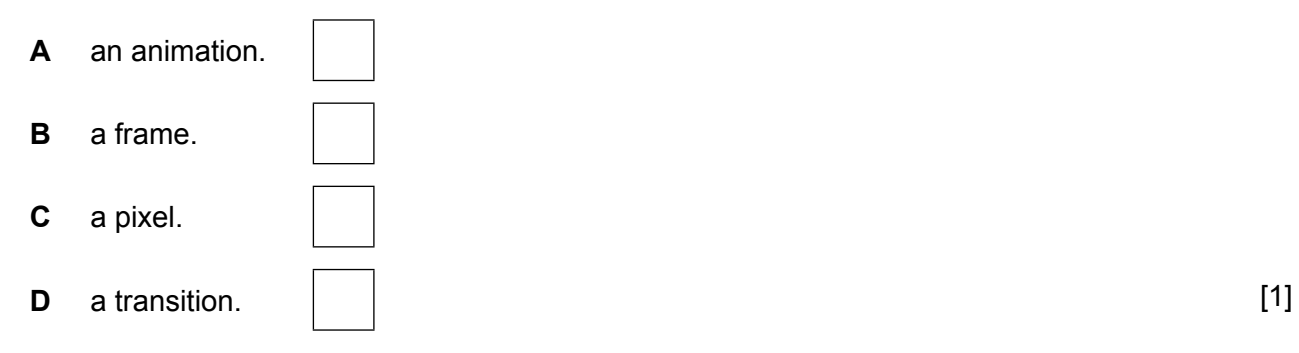

#### **9** Identify the typeface and the alignment for this paragraph.

Through the CPA curriculum, students learn a range of software application, how computer systems and networks work, and basic programming concepts. Students also gain awareness of the ethical, legal and security issues relating to the use of computers.

- **A** Sans-serif and justified **B** Sans-serif and left-aligned **C** Serif and justified **D** Serif and left-aligned **b**  $\begin{bmatrix} 1 \end{bmatrix}$
- **10** Which of the following best describes a footnote?
	- **A** It always contains the page number.
	- **B** It appears at the top of the page.
	- **C** It appears on every page.
	- **D** It appears at the bottom of the page.  $\begin{bmatrix} 1 \end{bmatrix}$

**11**

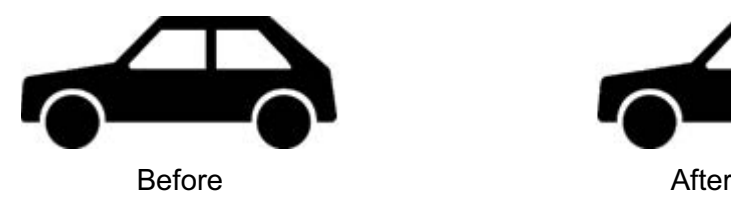

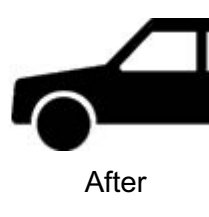

This graphic has been

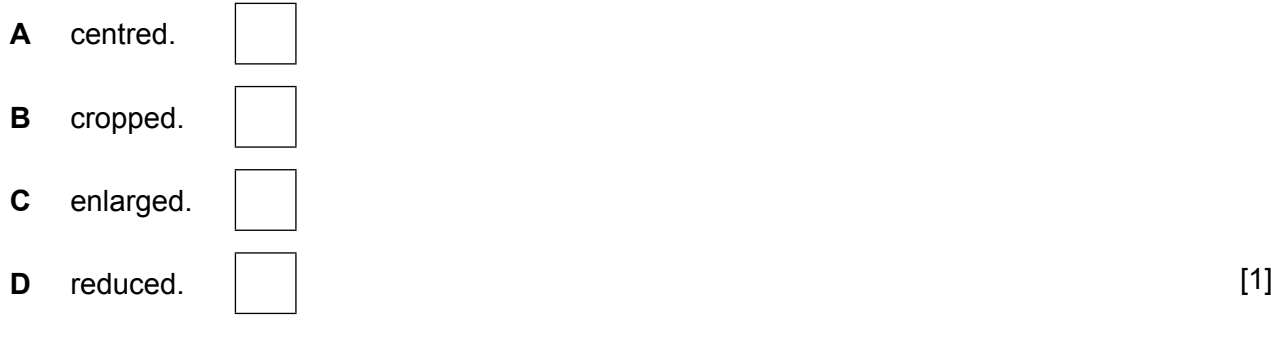

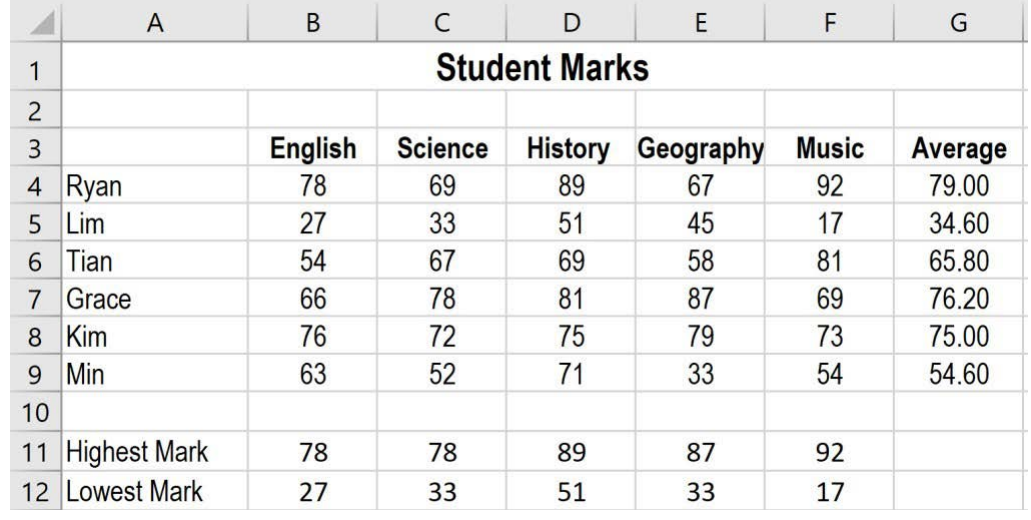

#### Use the spreadsheet below to answer **questions 12**, **13** and **14**.

**12** Which format is used for the data in cells **G4:G9**?

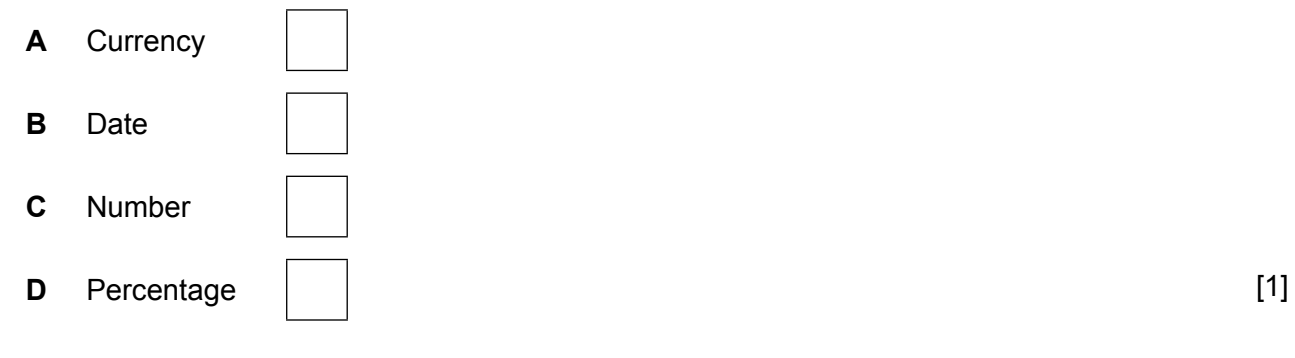

F

**13** Which function is used in cell **B12** to find the lowest mark?

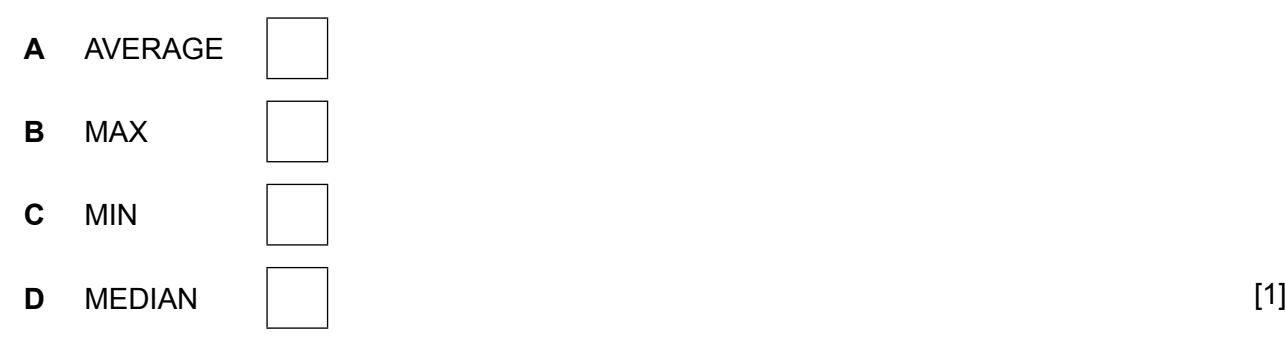

**14** Which cells would be updated if Kim's mark for English was changed to 81?

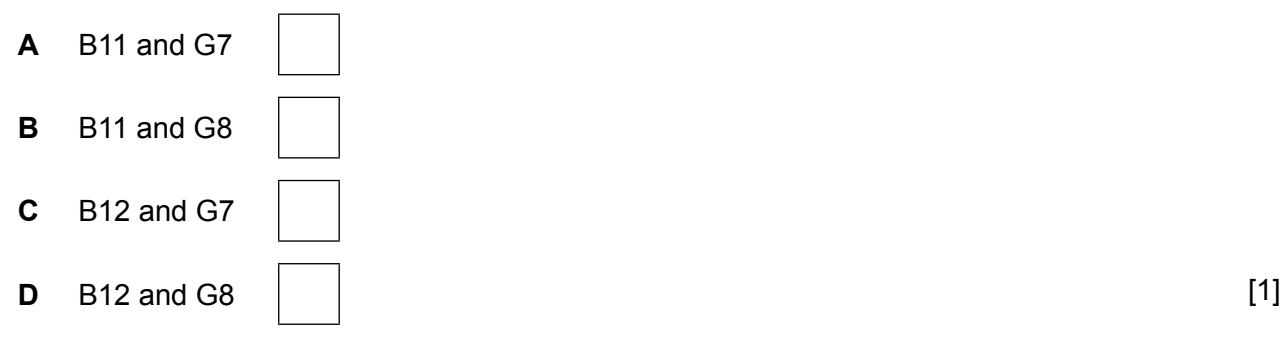

**15** An example of interactive multimedia communication is a

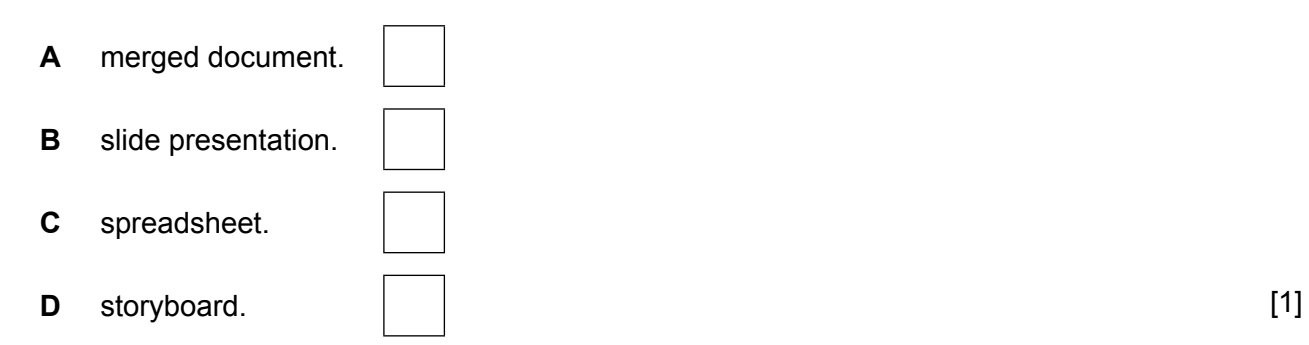

**16** Which of these statements is true for multimedia content?

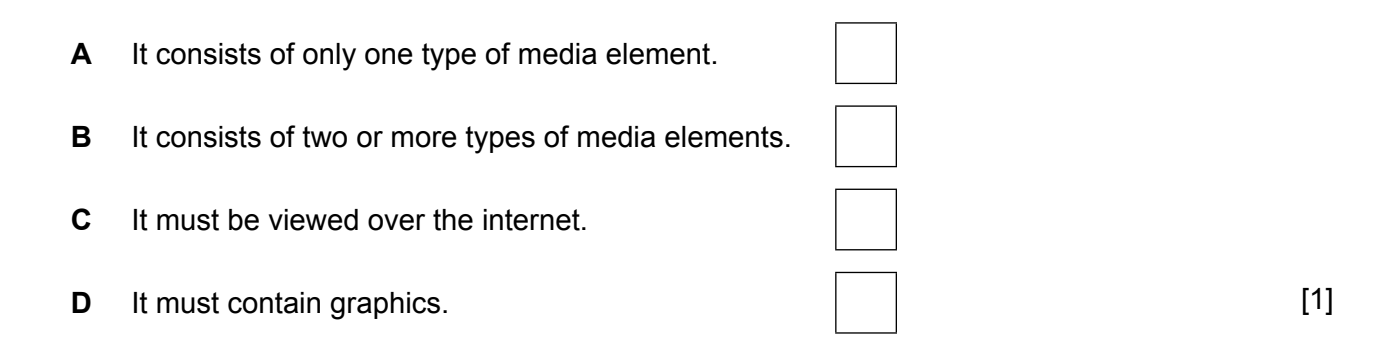

**17** Which of the following is a media element?

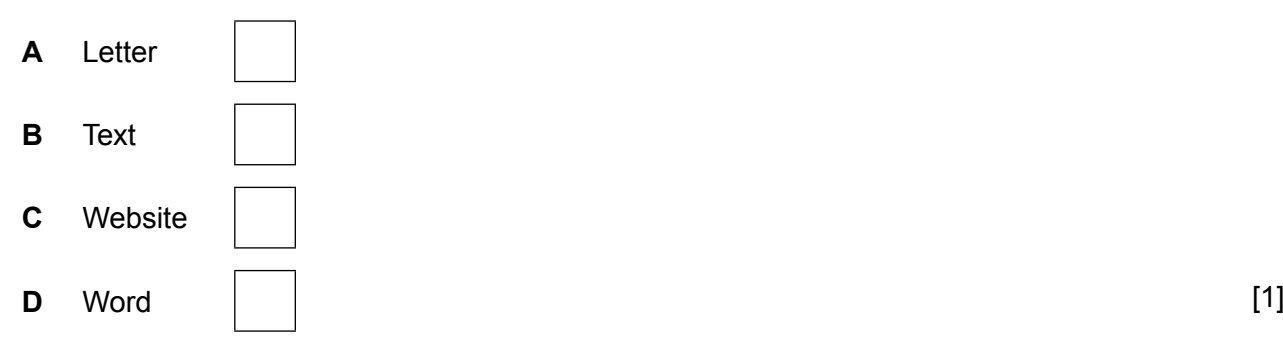

**18** The following script is run.

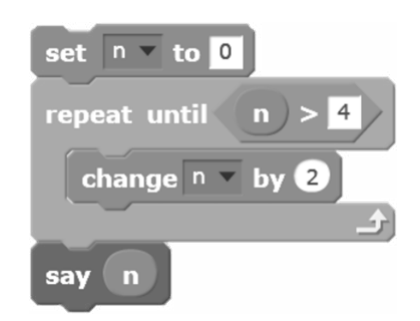

What is the output value?

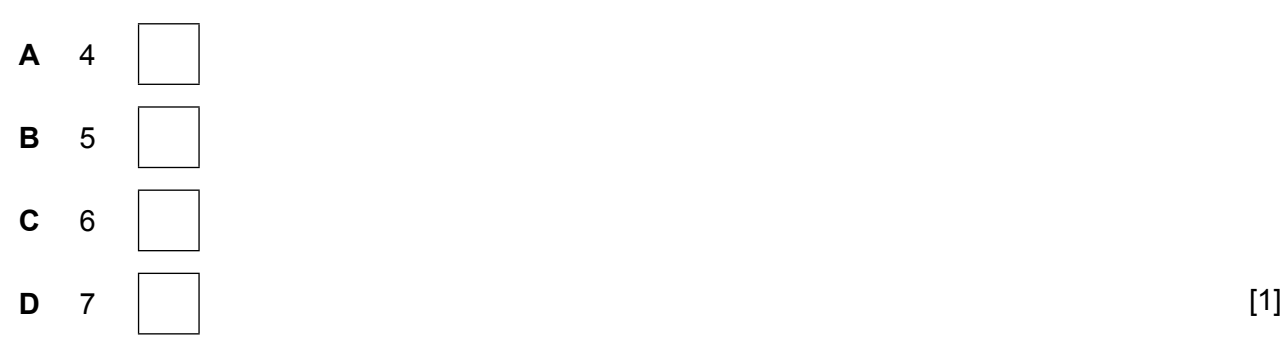

**19** Which of the following is used to store values?

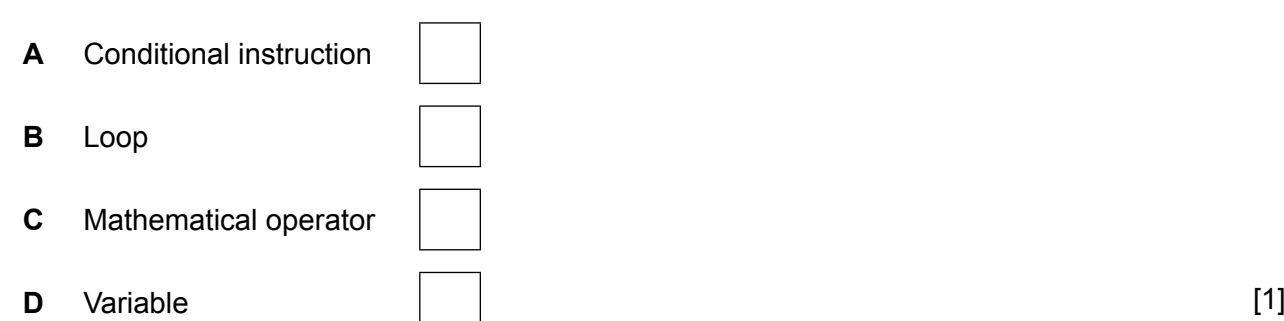

**20** Visual programming can be used to create

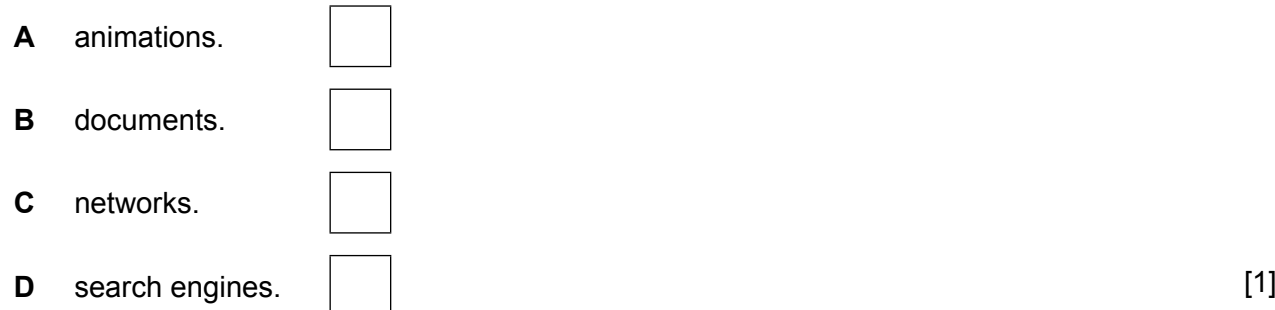

# **Section B**

**21** Draw **one** line to match each device with the appropriate purpose.

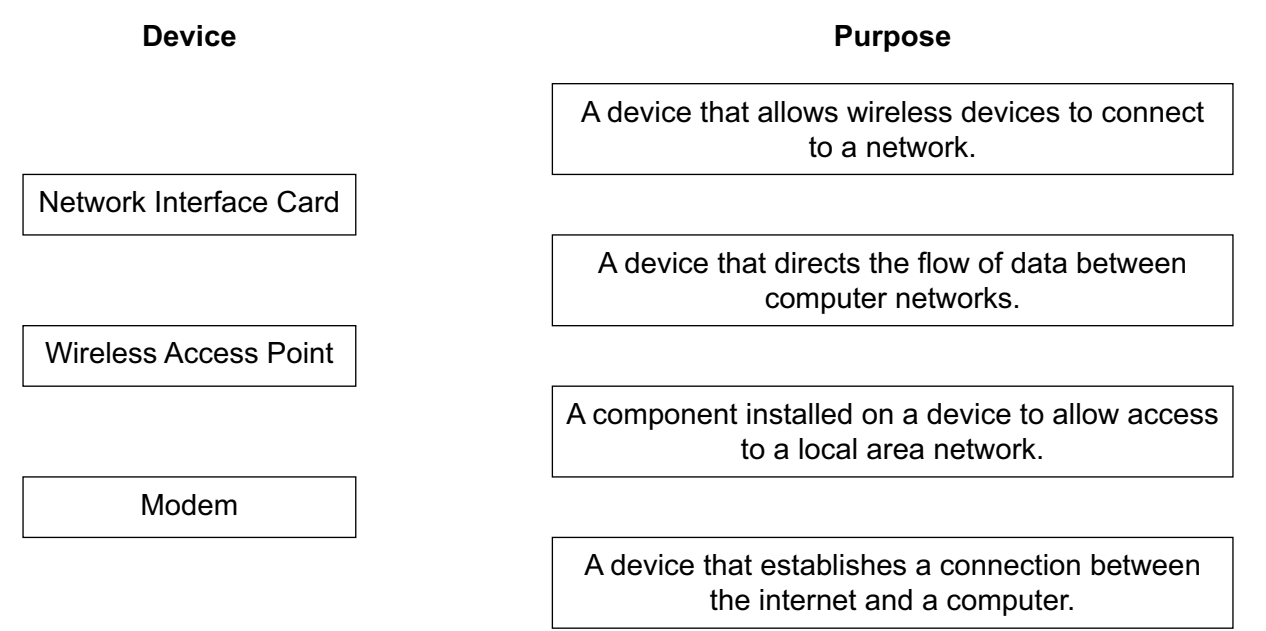

[3]

**22** Identify **four** features of graphical user interfaces.

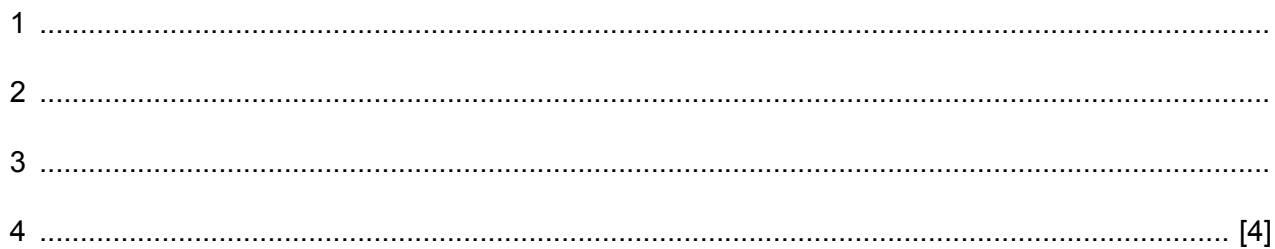

- **23** Malware is software that can disrupt a computer system.
	- **(a)** State **two** examples of types of malware.

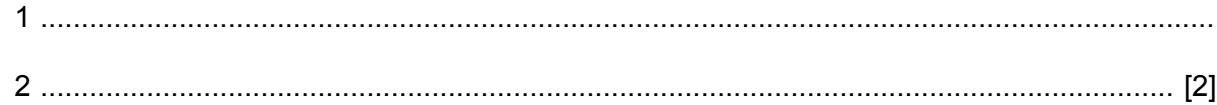

**(b)** Give **two** effects of malware.

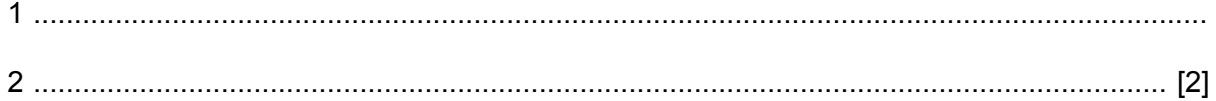

- 24 Computers are devices that can be damaged and therefore they must be handled with care.
	- (a) State two ways in which computer devices can be damaged.

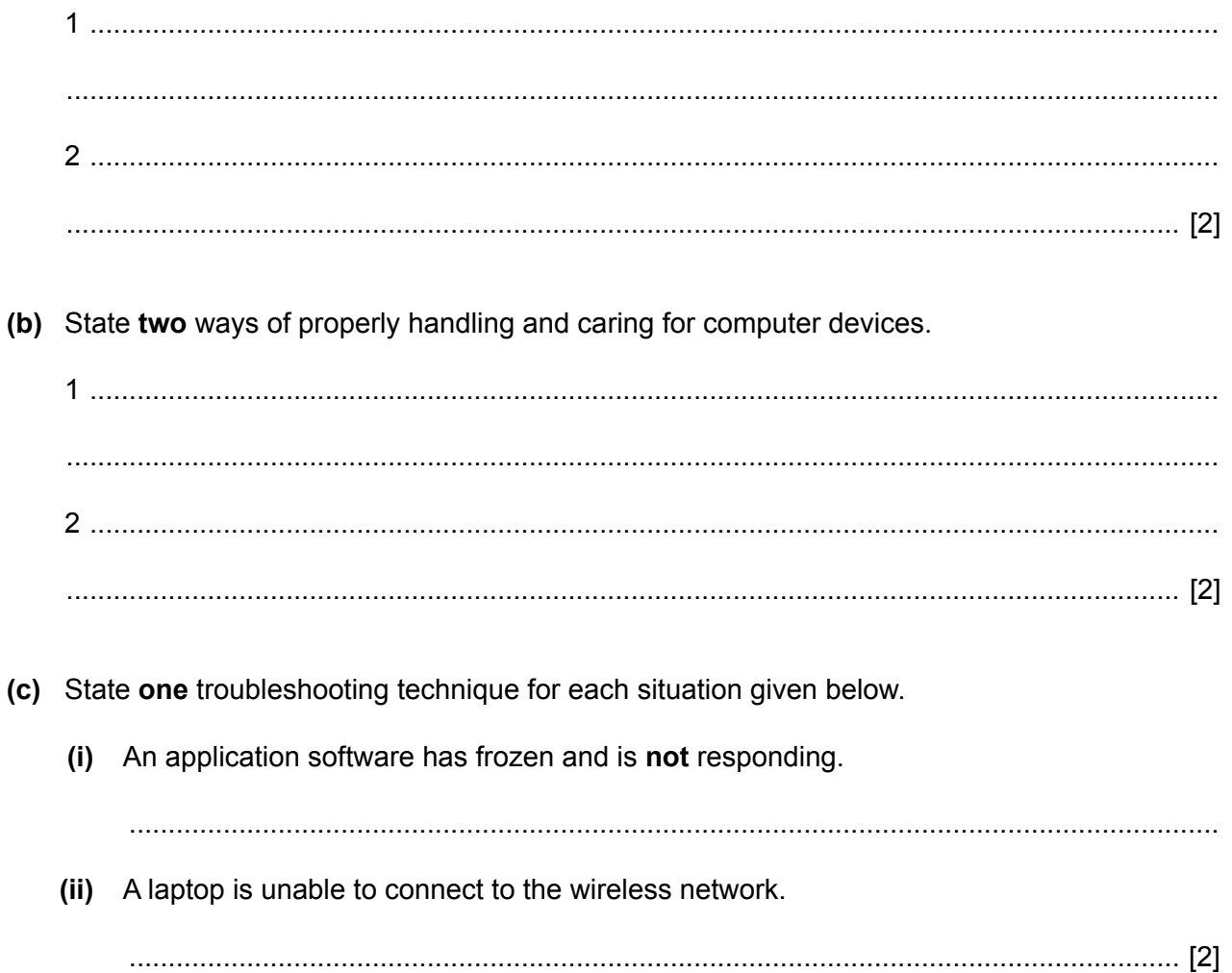

- 25 Vector graphics software can be used to edit drawings.
	- (a) Drawing 1 has been edited to produce Drawing 2.

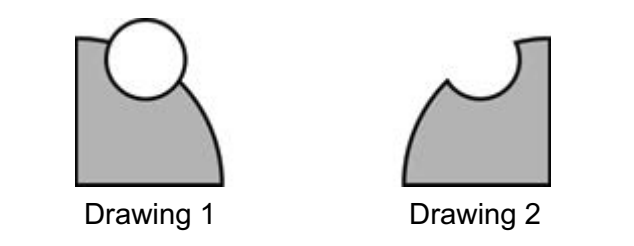

Identify the two vector graphics tools used to edit the drawing.

- 
- (b) Give one reason for using vector graphics instead of raster graphics.

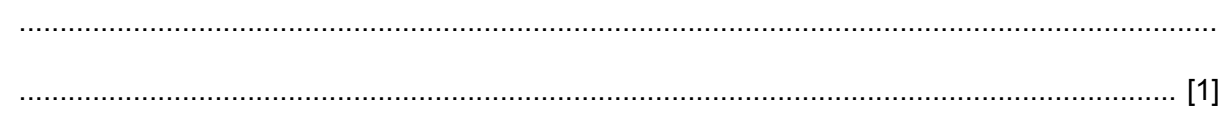

26 (a) Identify the two types of page orientation for a document that are shown below.

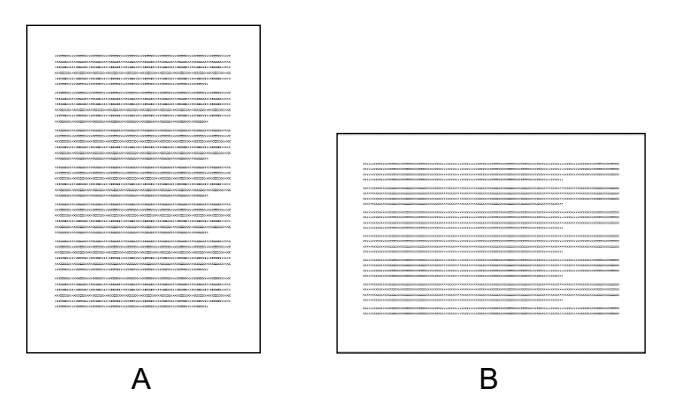

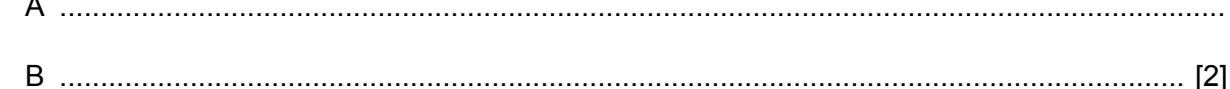

(b) State two types of break that can be inserted in a document.

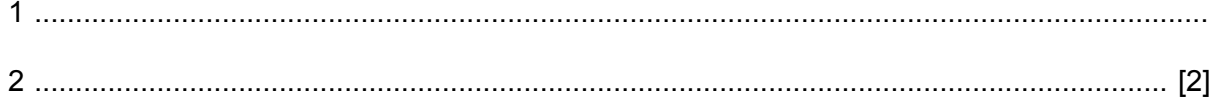

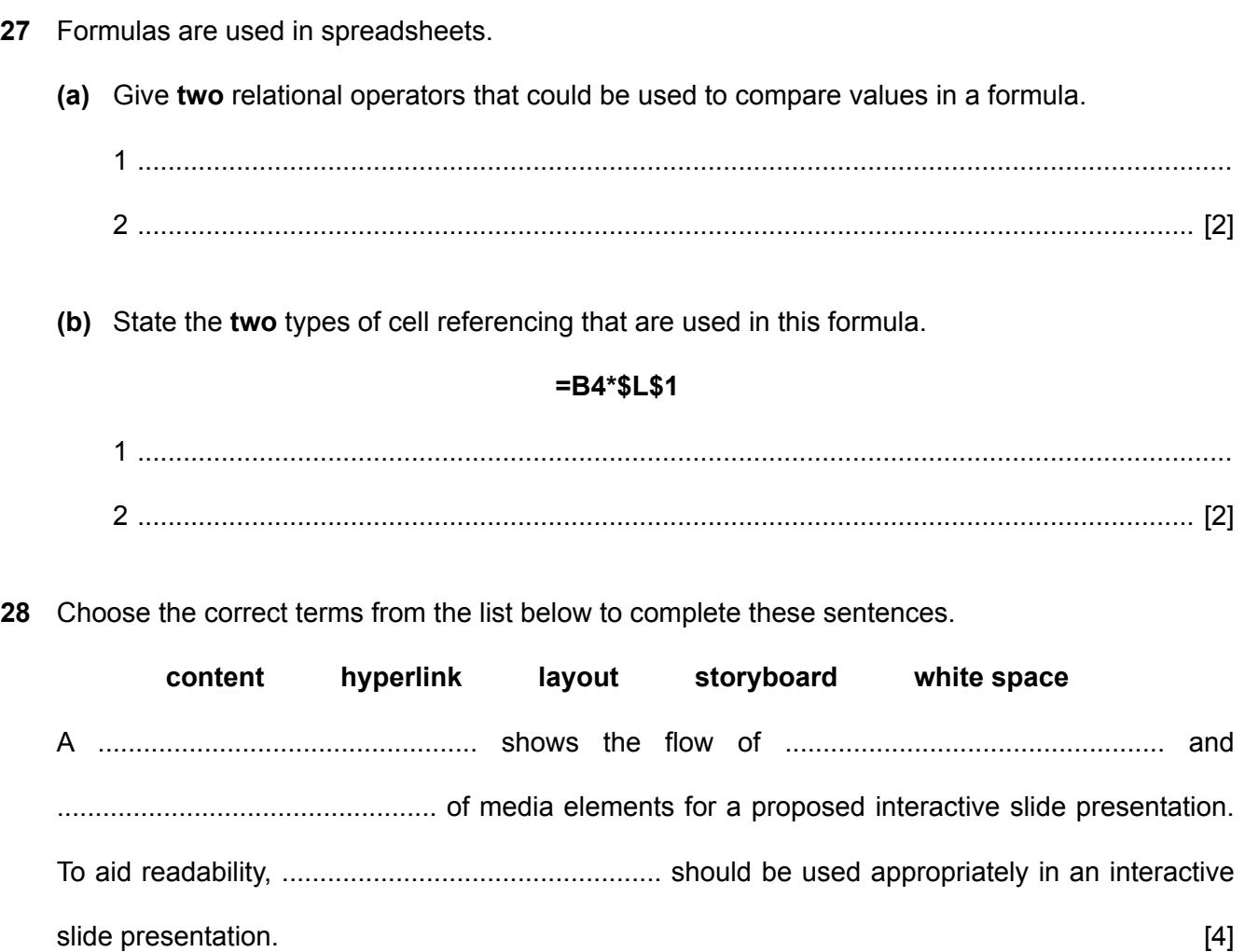

**29** Represent these programming instructions using a flowchart.

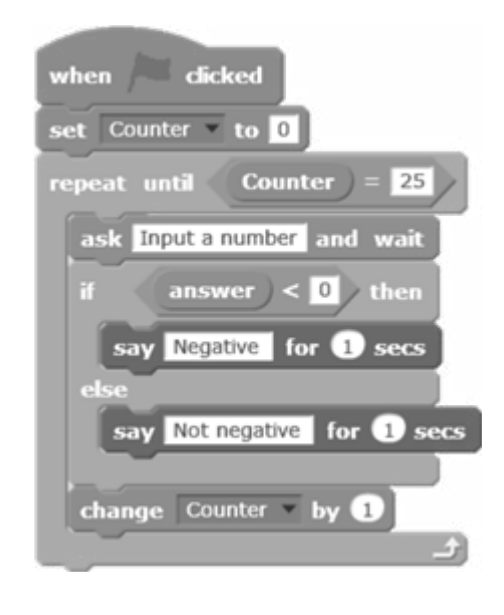

[8]

*Copyright Acknowledgements:*

Question 18 © Creative Commons Attribution-ShareAlike 2.0 license https://creativecommons.org/licenses/by-sa/2.0/<br>Question 29 © Creative Commons Attribution-ShareAlike 2.0 license https://creativecommons.org/licenses/by-sa Question 29 © Creative Commons Attribution-ShareAlike 2.0 license https://creativecommons.org/licenses/by-sa/2.0/

Permission to reproduce items where third-party owned material protected by copyright is included has been sought and cleared where possible. Every reasonable effort has been made by the publisher (UCLES) to trace copyright holders, but if any items requiring clearance have unwittingly been included, the publisher will be pleased to make amends at the earliest possible opportunity.

Cambridge Assessment International Education is part of the Cambridge Assessment Group. Cambridge Assessment is the brand name of the University of Cambridge Local Examinations Syndicate (UCLES), which itself is a department of the University of Cambridge.